Equation de Bras<sub>3</sub> a partir de la  
\nconlíuio de Laue.  
\nDe la andición de Laue, hrenno, que.

\nGe  
\n
$$
\overrightarrow{G} = k' - \overrightarrow{k} \Rightarrow \overrightarrow{G} + \overrightarrow{k} = k'
$$
\nGe  
\n $(\overrightarrow{G_1} + k)^2 = (k')^2$ 

\nCombinos al andado,  
\n $(\overrightarrow{G_1} + k)^2 = (k')^2$ 

\nCombinos al, abegin

\n $(\overrightarrow{G_1} + k)^2 = (k')^2$ 

\nCombinos enulizarmos al 2400 de la dispersoíny

\nLeisftia,  $|k| < |k'|$ 

\nlueps,  $|7/3^2 = -2 \overrightarrow{G_1} \cdot k$ 

\nluneps,  $|7/3^2 = -2 \overrightarrow{G_1} \cdot k$ 

\nluneps,  $|7/3^2 = -2 \overrightarrow{G_1} \cdot k$ 

\nluneps,  $|7/3^2 = -2 \overrightarrow{G_1} \cdot k$ 

\nluneps,  $|7/3^2 = -2 \overrightarrow{G_1} \cdot k$ 

\nluneps,  $|7/3^2 = -2 \overrightarrow{G_1} \cdot k$ 

\nluneps,  $|7/3^2 = -2 \overrightarrow{G_1} \cdot k$ 

\nluneps,  $|7/3^2 = -2 \overrightarrow{G_1} \cdot k$ 

\nluneps,  $|7/3^2 = -2 \overrightarrow{G_1} \cdot k$ 

\nluneps,  $|7/3^2 = -2 \overrightarrow{G_1} \cdot k$ 

\nluneps,  $|7/3^2 = -2 \overrightarrow{G_1} \cdot k$ 

\nluneps,  $|7/3^2 = -2 \overrightarrow{G_1} \cdot k$ 

\nluneps,  $|7/3^2 = -2 \overrightarrow{G_1} \cdot k$ 

\n

Equation de Bras<sub>g</sub> a partir de la  
\nconditional de Laue.  
\nGeneralizano para 
$$
\overline{G}
$$
 : n  $\overline{G}$   $\overline{G}'$  || $\overline{G}$   
\n $[\overline{G}']^2$  : |n  $\overline{G}|^2 = \sqrt[n]{2^n}$   
\n $[\overline{G}']^2$  : |n  $\overline{G}|^2 = \sqrt[n]{2^n}$   
\n $[\overline{G}']^2$  = 2n  $2\overline{I}^T$   $(0.5)^T$  k  
\n $2\overline{I}^T$   $(0.5)^T$  k  
\n $2\overline{I}^T$   $[\overline{G}']^T$   $[\overline{G}']^T$   
\n $[\overline{G}']^T$  = 2n  $2\overline{I}^T$   $[\overline{G}']^T$   $[\overline{G}']^T$   $[\overline{G}']^T$   
\n $[\overline{G}']^T$   $[\overline{G}']^T$   $[\overline{G}']^T$   
\n $[\overline{G}']^T$   $[\overline{G}']^T$   
\n $[\overline{G}']^T$   $[\overline{G}']^T$   
\n $[\overline{G}']^T$   $[\overline{G}']^T$   
\n $[\overline{G}']^T$   $[\overline{G}']^T$   
\n $[\overline{G}']^T$   $[\overline{G}']^T$   
\n $[\overline{G}']^T$   $[\overline{G}']^T$   
\n $[\overline{G}']^T$   $[\overline{G}']^T$   
\n $[\overline{G}']^T$   
\n $[\overline{G}']^T$   
\n $[\overline{G}']^T$   
\n $[\overline{G}']^T$   
\n $[\overline{G}']^T$   
\n $[\overline{G}']^T$   
\n $[\overline{G}']$ 

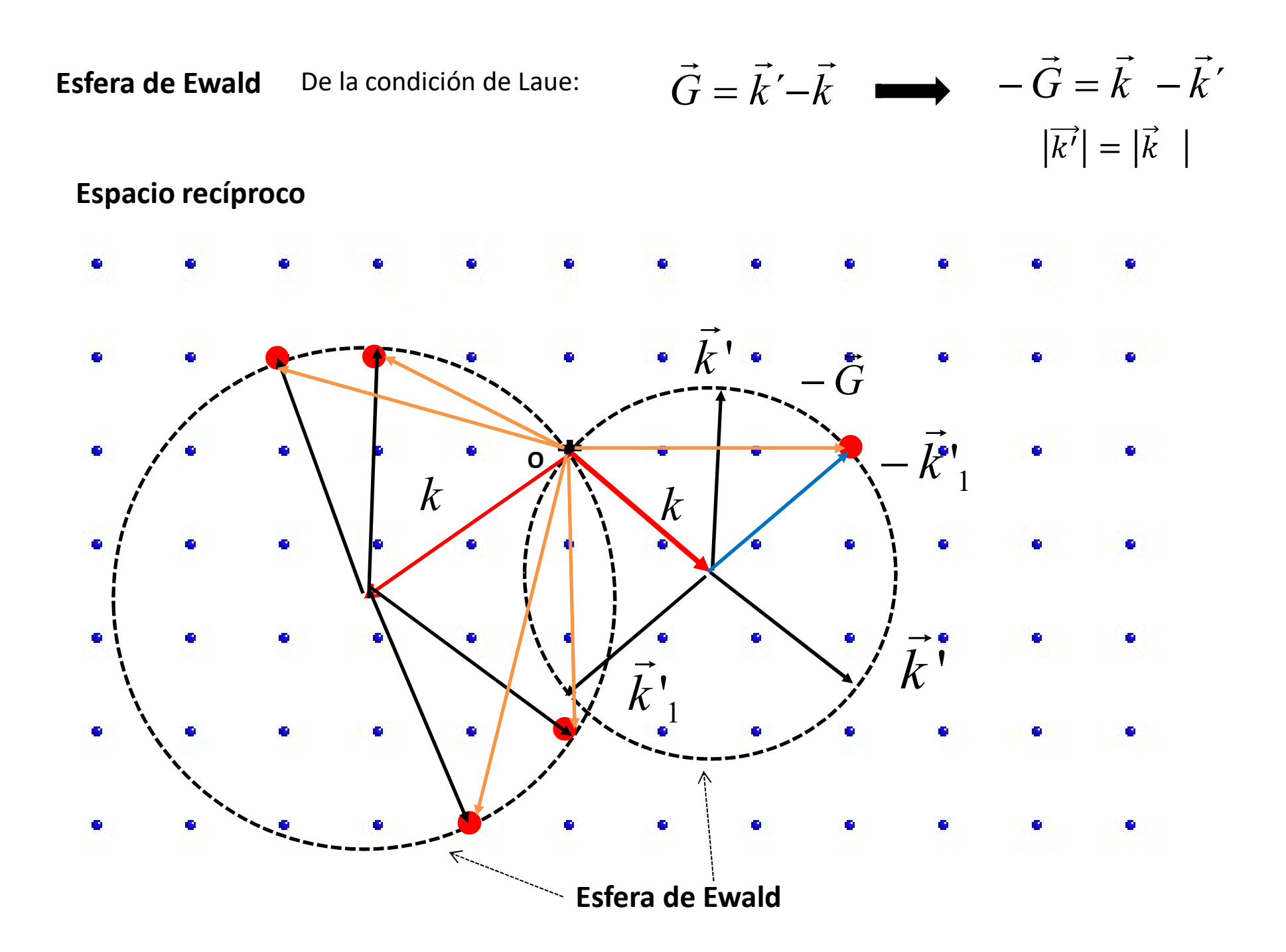

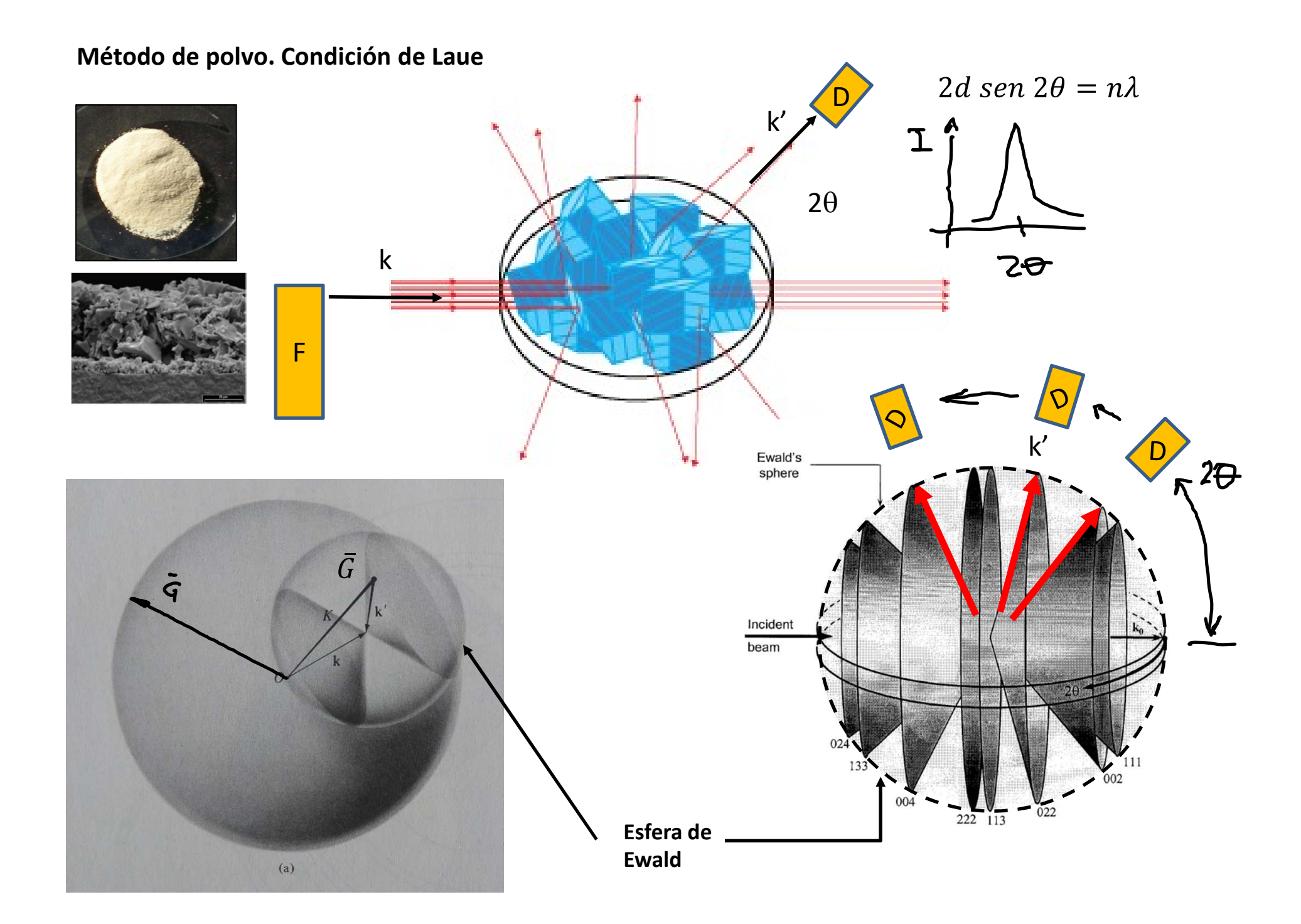

## Método de polvo.

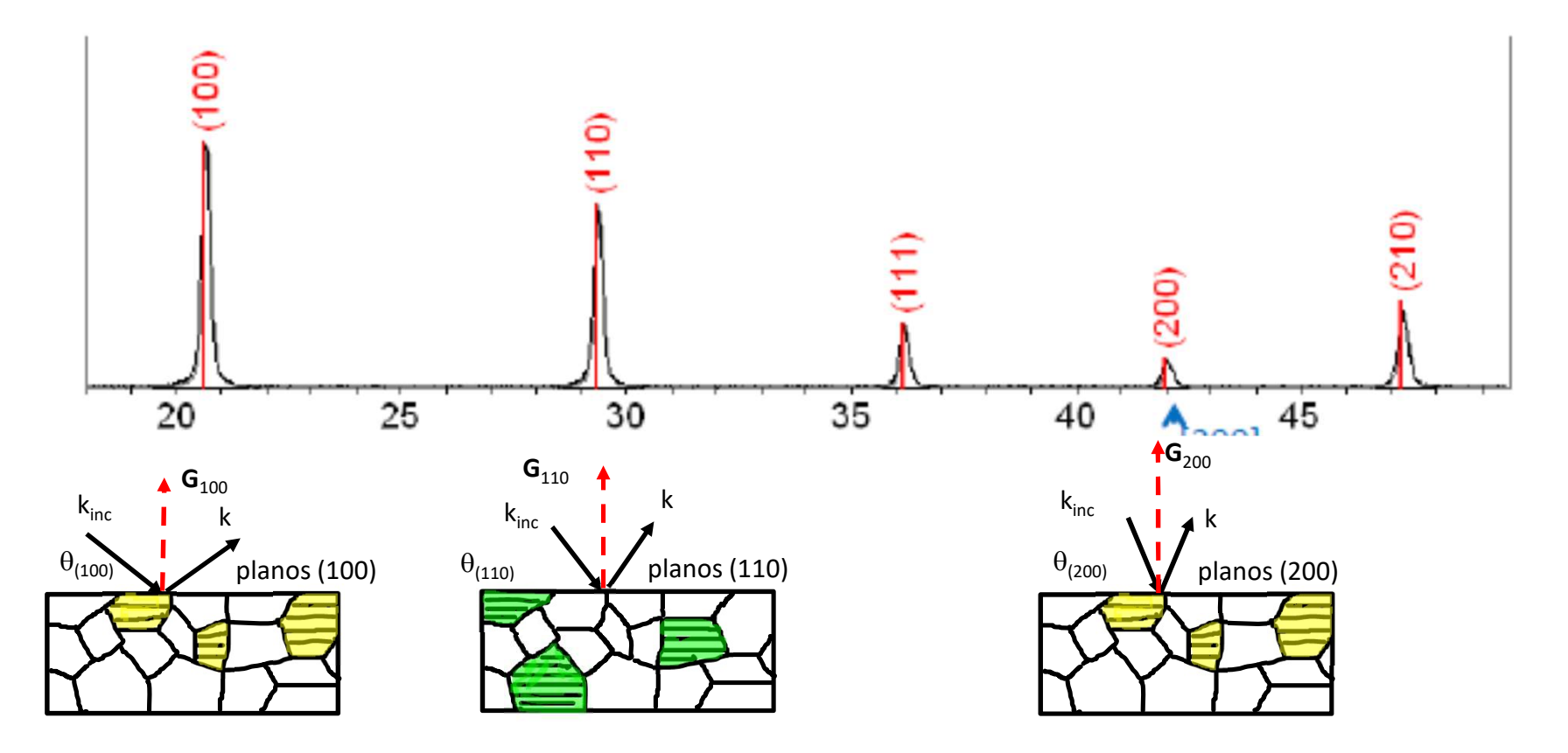

- Para cada conjunto de planos hay una cantidad de cristales que se encuentran orientados adecuadamente para difractar en la condición de Bragg, es decir con los planos (h,k,l) paralelos al plano focal.
- Básicamente se asume que para cada conjunto de planos de red vamos a encontrar un número igual de cristales en condiciones de difracción

Método de polvo.<br>Difractómetro Panalytical<br>Modelo Empyrean III<br>Departamento de Física - UNS Método de polvo.<br>Difractómetro Panalytical<br>Modelo Empyrean III<br>Departamento de Física - UNS Método de polvo.<br>Difractómetro Panalytical<br>Modelo Empyrean III<br>Departamento de Física - UNS Método de polvo.<br>Difractómetro Panalytical EMPYREAN PANalytical  $\triangleright$ 

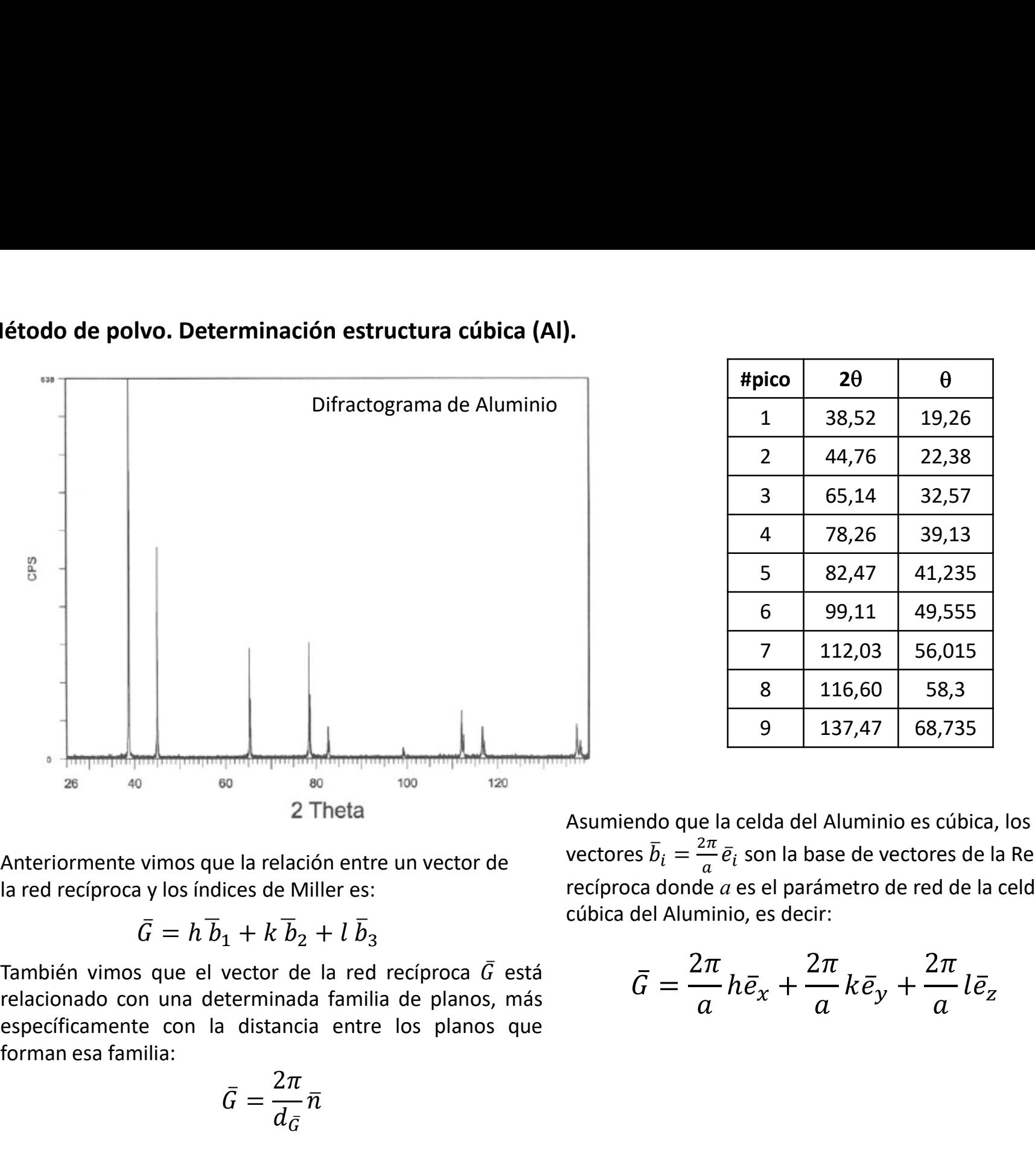

Método de polvo. Determinación estructura cúbica (Al).

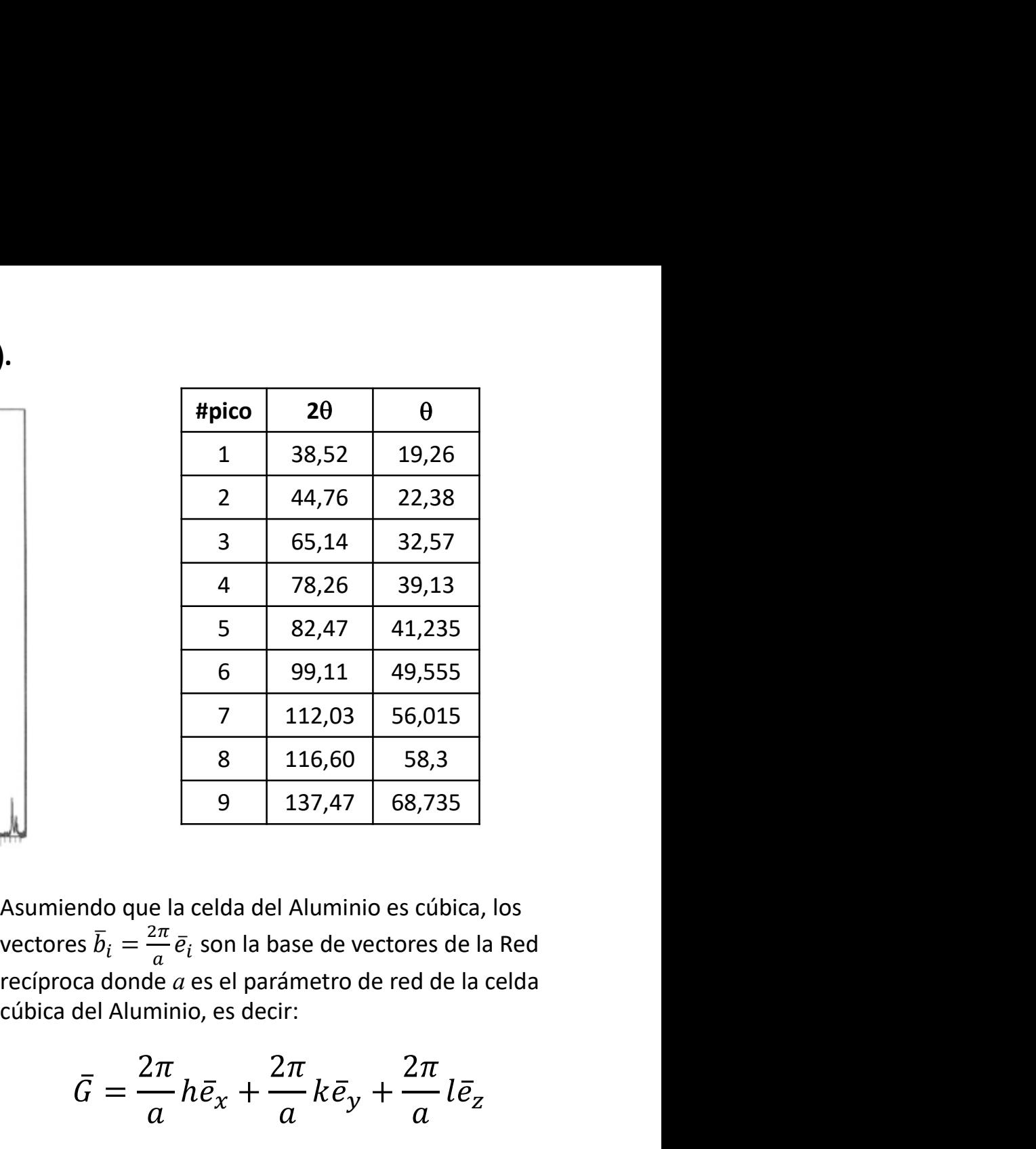

Anteriormente vimos que la relación entre un vector de la red recíproca y los índices de Miller es:

$$
\bar{G} = h \bar{b}_1 + k \bar{b}_2 + l \bar{b}_3
$$

$$
\bar{G}=\frac{2\pi}{d_{\bar{G}}}\bar{n}
$$

Asumiendo que la celda del Aluminio es cúbica, los vectores  $\bar{b}_i = \frac{2\pi}{a} \bar{e}_i$  son la base de vectores de la Red  $a<sup>o<sub>l</sub></sup>$  so  $a<sup>o<sub>l</sub></sup>$  so the set of section so the set of  $a<sub>l</sub>$ 

$$
\bar{G} = \frac{2\pi}{a}h\bar{e}_x + \frac{2\pi}{a}k\bar{e}_y + \frac{2\pi}{a}l\bar{e}_z
$$

## Método de polvo. Indexación de reflexiones de una celda cúbica y determinación del parámetro de red

Igualando ambas expresiones para el módulo de  $\bar{G}$ ,

$$
|\bar{G}| = \frac{2\pi}{d_{\bar{G}}} = \frac{2\pi}{a} \sqrt{h^2 + k^2 + l^2}
$$
\n
$$
\xrightarrow{\text{Reordenando.}} \frac{4a^2}{2}
$$

Método de polvo. Indexación de reflexiones de una celda cúbica y determinación del parán<br>
Igualando ambas expresiones para el módulo de  $\bar{G}$ , Obtenemos,<br>  $|\bar{G}| = \frac{2\pi}{d_{\bar{G}}} = \frac{2\pi}{a} \sqrt{h^2 + k^2 + l^2}$ <br>
Utilizando ahor distancia entre planos y el ángulo del máximo de difracción,

$$
2d_{\bar{G}}\sin\theta_{\bar{G}}=\lambda
$$

Obtenemos,

$$
\frac{4a^2\sin^2\theta}{\lambda^2} = h^2 + k^2 + l^2
$$

Reordenando,

$$
\frac{4a^2}{\lambda^2} = \frac{h^2 + k^2 + l^2}{\sin^2 \theta}
$$

Como  $\lambda$  = 1.5405 Å, resulta,

$$
\frac{4a^2}{\lambda^2} = 27.57 \Rightarrow a_{Al} \approx 4.05 \,\mathrm{\AA}
$$

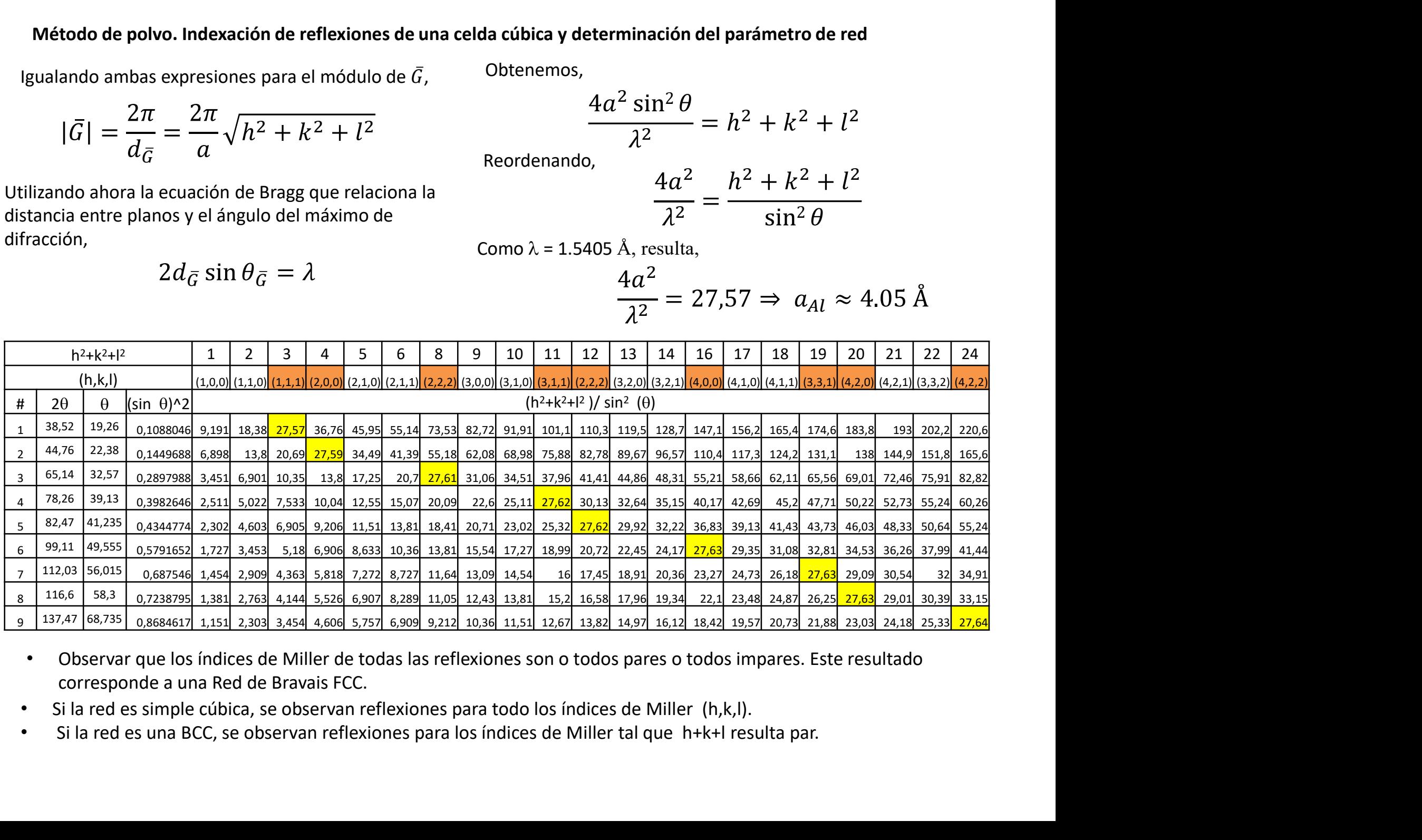

- Observar que los índices de Miller de todas las reflexiones son o todos pares o todos impares. Este resultado
- 
- 

## Método de difracción de polvo.

El método de polvo puede utilizarse para obtener información sobre:

- 
- **1)**<br>
1) Que fases se encuentran presentes en una muestra.<br>
1) Que fases se encuentran presentes en una muestra.<br>
2) Es posible determinar las cantidades relativas en una mezcla de f<br>
1) Determinar los parámetros de red y **El método de polvo puede utilizarse para obtener información sobre:**<br>2) Que fases se encuentran presentes en una muestra.<br>2) Es posible determinar las cantidades relativas en una mezcla de fases tomando como<br>referencia me referencia mezclas conocidas. 3)<br>3) Que fases se encuentran presentes en una muestra.<br>3) Que fases se encuentran presentes en una muestra.<br>3) Es posible determinar las cantidades relativas en una mezcla de fases tomando como<br>12) Es posible determinar l do de difracción de polvo.<br>
El método de polvo puede utilizarse para obtener información sobre:<br>
1) Que fases se encuentran presentes en una muestra.<br>
2) Es posible determinar las cantidades relativas en una mezcla de fase
- sencillas (cúbica, tetragonal, …)
- temperatura, tensiones, etc
- método Rietveld
- **El método de polvo.**<br> **El método de polvo puede utilizarse para obtener información sobre:**<br>
1) Que fases se encuentran presentes en una muestra.<br>
2) Es posible determinar las cantidades relativas en una mezcla de fases t El método de polvo puede utilizarse para obtener información sobre:<br>
1) Que fases se encuentran presentes en una muestra.<br>
2) Es posible determinar las cantidades relativas en una mezcla de fases tomando como<br>
referencia m reflexiones El metodo de polvo puede utilizarse para obtener mior<br>
1) Que fases se encuentran presentes en una muestr<br>
2) Es posible determinar las cantidades relativas en un<br>
referencia mezclas conocidas.<br>
3) Determinar los parámetro
- 

## Problema propuesto 6.

Indexar las reflexiones (asignar los índices de Miller de los planos de reflexión) de los difractogramas del Po y  $\gamma$ Fe **Problema propuesto 6.**<br>
Indexar las reflexiones (asignar los índices de Miller de los<br>
planos de reflexión) de los difractogramas del Po y  $\gamma$ Fe<br>
obtenidos con radiación de longitud de onda 1.54 Å. Considerar<br>
en ambos obtenidos con radiación de longitud de onda 1.54 Å. Considerar en ambos casos una simetría cúbica.

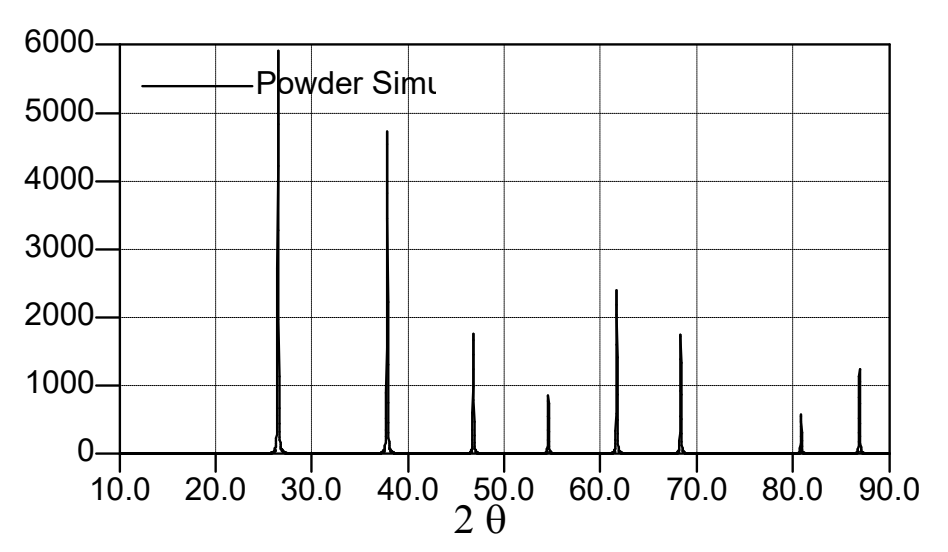

Po and the contract of the contract of the contract of the contract of the contract of the contract of the contract of the contract of the contract of the contract of the contract of the contract of the contract of the con

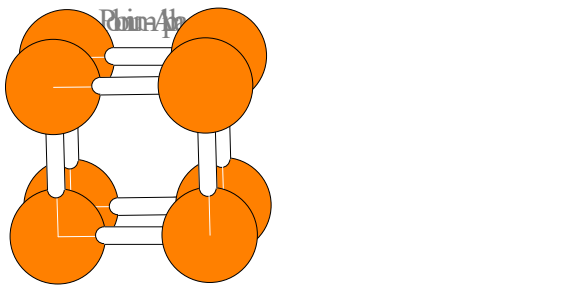

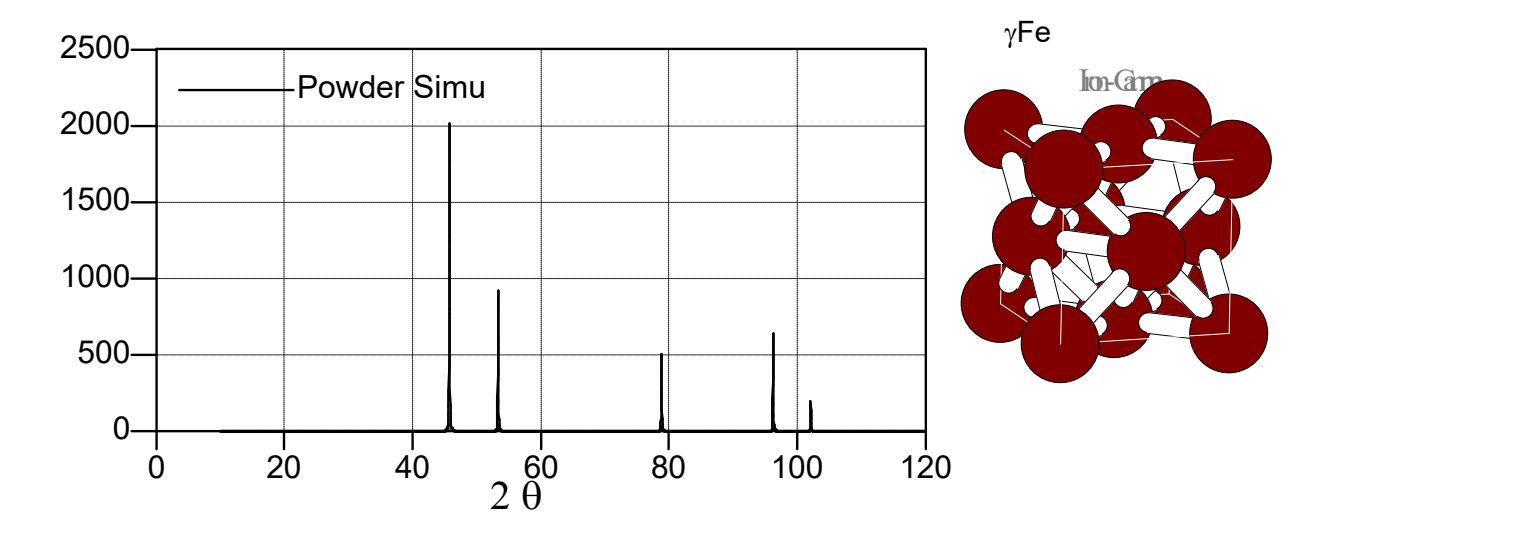